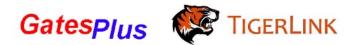

## Wireless Keypad - ELKP011

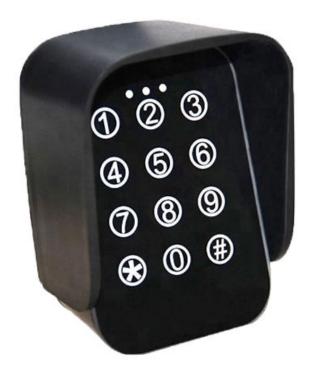

Note: If the passwords of the 2 channels are the same, that password will trigger both the receivers.

## **Setting Password for Channel 1:**

- 1. Press 0 0 0 0\*
- 2. Press 01#
- 3. Key in your 4-digit password followed by #

## **Setting Password for Channel 2:**

- 1. Press 0 0 0 0\*
- 2. Press 02#
- 3. Key in your 4-digit password followed by #